# **Aanpassen voornaam op profielpagina universitaire website**

januari 2018

## *Inleiding*

Iedere medewerker van de Universiteit Leiden heeft een medewerkers‐profielpagina op de universitaire website (www.universiteitleiden.nl). Sommige gegevens op deze profielpagina, waaronder de voornaam, kunnen niet rechtstreeks op de website worden aangepast, omdat deze automatisch worden opgehaald uit de personeelsadministratie.

|                        |                                                                                                  |                               |          |                    |                                                                                                    |                    | Medewerkers<br>Studenten<br>Alumni                      |
|------------------------|--------------------------------------------------------------------------------------------------|-------------------------------|----------|--------------------|----------------------------------------------------------------------------------------------------|--------------------|---------------------------------------------------------|
| Universiteit<br>Leiden |                                                                                                  |                               |          |                    | Alle                                                                                                    | o.                 | Nederlands<br>English                                   |
| <b>Onderzoek</b>       | <b>Onderwijs</b>                                                                                 | Wetenschappers                | Over ons | Faculteiten        | <b>Campus Den Haag</b>                                                                                                    | <b>Bibliotheek</b> |                                                         |
| Home > Carel Stolker   |                                                                                                  |                               |          |                    |                                                                                                    |                    |                                                         |
|                        |                                                                                                  |                               |          |                    |                                                                                                    |                    | Organisatie                                             |
|                        | <b>Carel Stolker</b>                                                                             |                               |          |                    |                                                                                                    |                    | College van Bestuur                                     |
|                        | Rector Magnificus & Voorzitter College van Bestuur                                               |                               |          |                    |                                                                                                    |                    |                                                         |
| Naam                   | Prof.mr. C.J.J.M. Stolker                                                                        |                               |          |                    |                                                                                                    |                    |                                                         |
| Telefoon               | +31 71 527 3143                                                                                  |                               |          | $\rightarrow$      |                                                                                                    |                    |                                                         |
| E-mail                 | c.j.j.m.stolker@cvb.leidenuniv.nl                                                                |                               |          | $\rightarrow$      |                                                                                                    |                    |                                                         |
|                        |                                                                                                  |                               |          |                    |                                                                                                    |                    |                                                         |
|                        |                                                                                                  |                               |          |                    |                                                                                                    |                    | College van Bestuur                                     |
| Overzicht              | Profiel                                                                                          | <b>Publicaties</b><br>Contact |          | Nevenwerkzaamheden |                                                                                                    |                    |                                                         |
|                        |                                                                                                  |                               |          |                    |                                                                                                    |                    |                                                         |
|                        |                                                                                                  |                               |          |                    | Carel Stolker (Leiden, 23 juni 1954) is sinds 8 februari 2013 Rector Magnificus en Voorzitter van het College van                                                                                                    |                    |                                                         |
|                        |                                                                                                  |                               |          |                    | Bestuur van de Universiteit Leiden. In juni 2016 werd hij door de raad van toezicht van de universiteit benoemd<br>voor een tweede termijn, van 2017 tot 2021. Stolker is ook hoogleraar privaatrecht. Hij is tevens rechter- |                    |                                                         |
|                        | plaatsvervanger in de Rechtbank Noord-Holland en raadsheer-plaatsvervanger in het Gerechtshof's- |                               |          |                    |                                                                                                    |                    | Video                                                   |
| Hertogenbosch.         |                                                                                                  |                               |          |                    |                                                                                                    |                    | Carel Stolker heet nieuwe<br>studenten welkom in Leiden |
|                        | Meer informatie over Carel Stolker >                                                             |                               |          |                    |                                                                                                    |                    |                                                         |
| <b>Nieuws</b>          |                                                                                                  | <b>Volg Carel Stolker</b>     |          |                    | Video's                                                                                                    |                    |                                                         |
|                        | 10 oktober 2017                                                                                  |                               |          |                    | Carel Stolker feliciteert afgestudeerde                                                                                                    |                    |                                                         |
|                        | Rector Carel Stolker langs de<br>Feministische Meetlat                                           | Twitter                       |          |                    | masterstudenten                                                                                                    |                    |                                                         |
|                        |                                                                                                  |                               |          |                    |                                                                                                    |                    |                                                         |

*Voorbeeld van een profielpagina. Deze handleiding betreft de weergave van de voornaam bovenaan de pagina.*

Als uw voornaam niet correct wordt weergegeven op uw profielpagina dan kunt u dit zelf aanpassen via de 'Self Service'‐module van het universitaire personeelssysteem SAP. Hieronder is stapsgewijs aangegeven hoe u dit doet.

# **1. Open 'Self Service'**

- De 'Self‐Service'‐module van het personeelssysteem SAP is te vinden:
	- o via een 'Direct naar'‐link op de Medewerkerswebsite van de Universiteit Leiden (www.medewerkers.universiteitleiden.nl)
	- o of rechtstreeks op https://sapepp.leidenuniv.nl/irj/portal/.

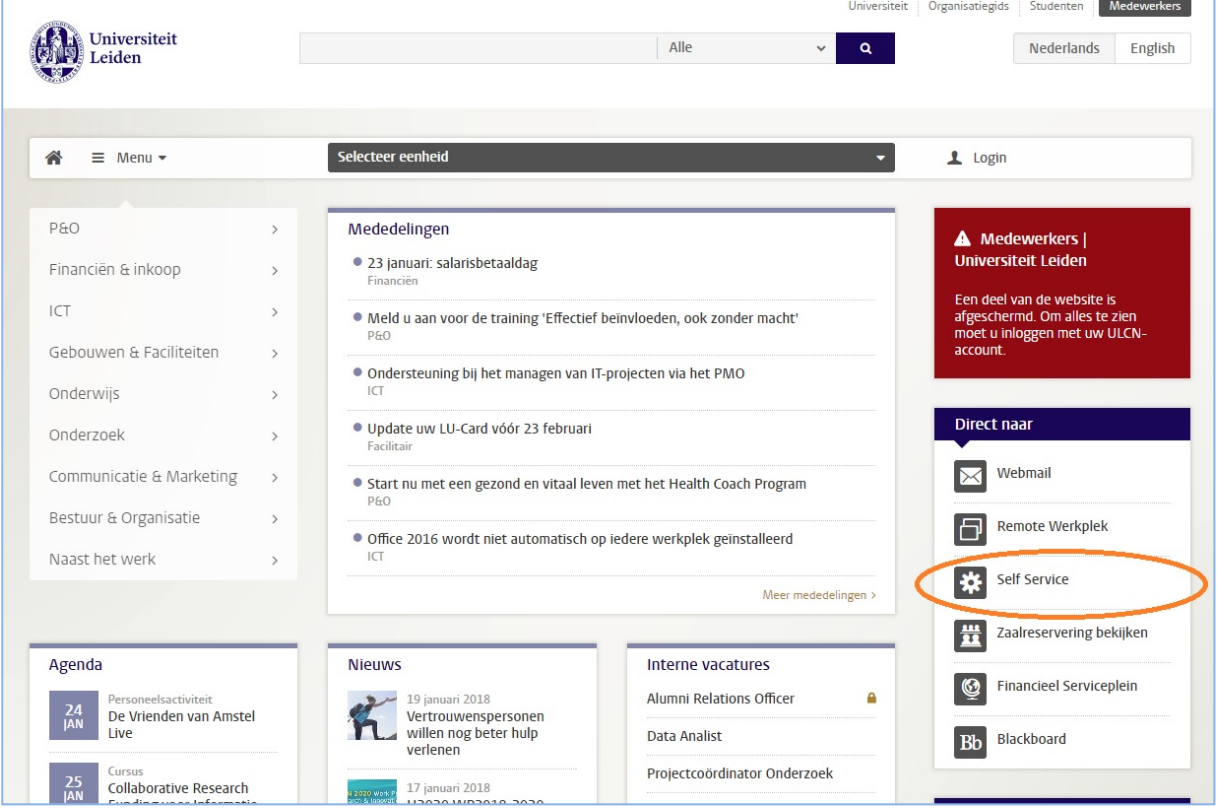

*Link naar Self Service op de Medewerkerswebsite*

- Let op: Self Service is alleen toegankelijk op werkplekken binnen het universitaire netwerk of via de 'remote [werkplek'](https://www.medewerkers.universiteitleiden.nl/ict/mobiel--en-thuiswerken/toegang-tot-uw-werk/remote-werkplek).
- Browserondersteuning: voor een juiste werking van Self Service wordt u aangeraden gebruik te maken van Internet Explorer.
- U kunt inloggen in Self Service met uw universitaire account (ULCN‐[account](https://www.medewerkers.universiteitleiden.nl/ict/ulcn-account)).

#### **2. Ga naar 'Eigen gegevens'**

Via het menu in Self Service gaat u naar 'Eigen gegevens'.

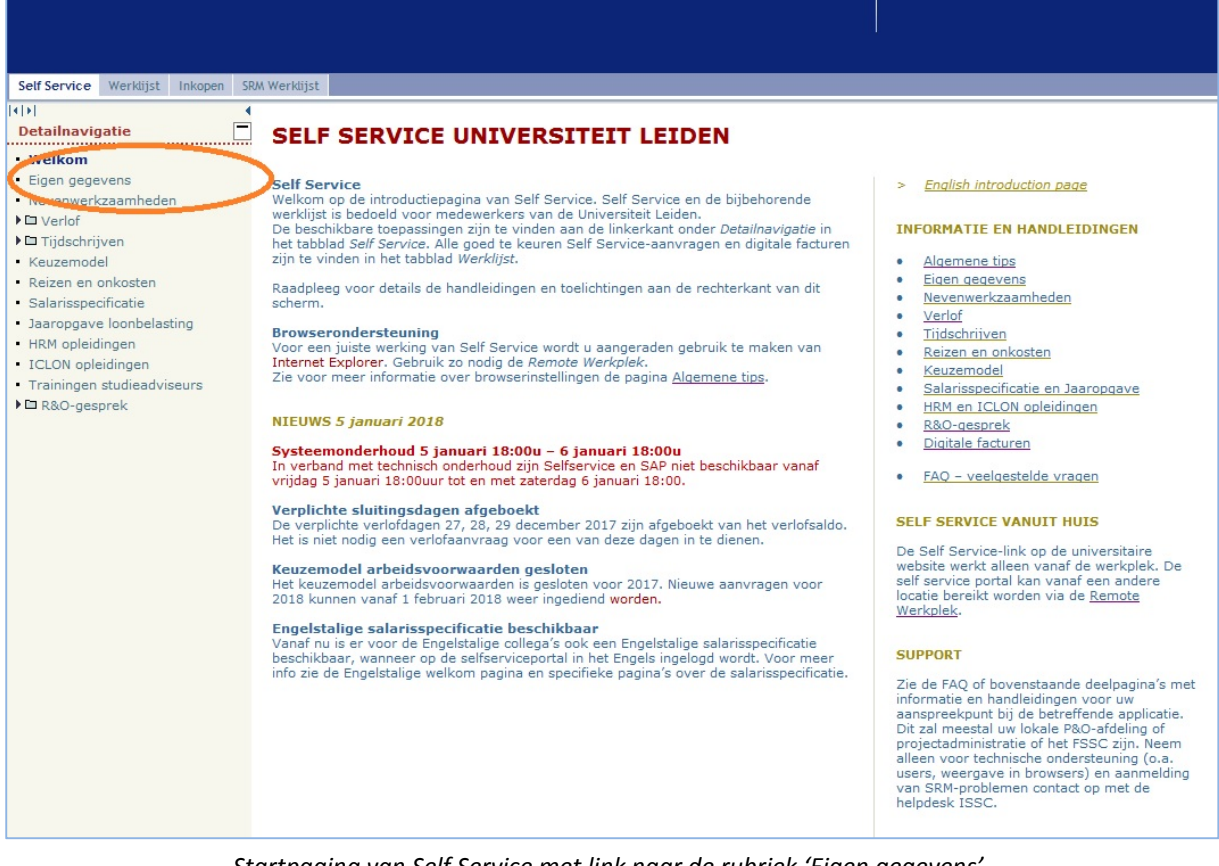

*Startpagina van Self Service met link naar de rubriek 'Eigen gegevens'*

Klik vervolgens op het 'potloodje' naast 'Persoonlijke gegevens'.

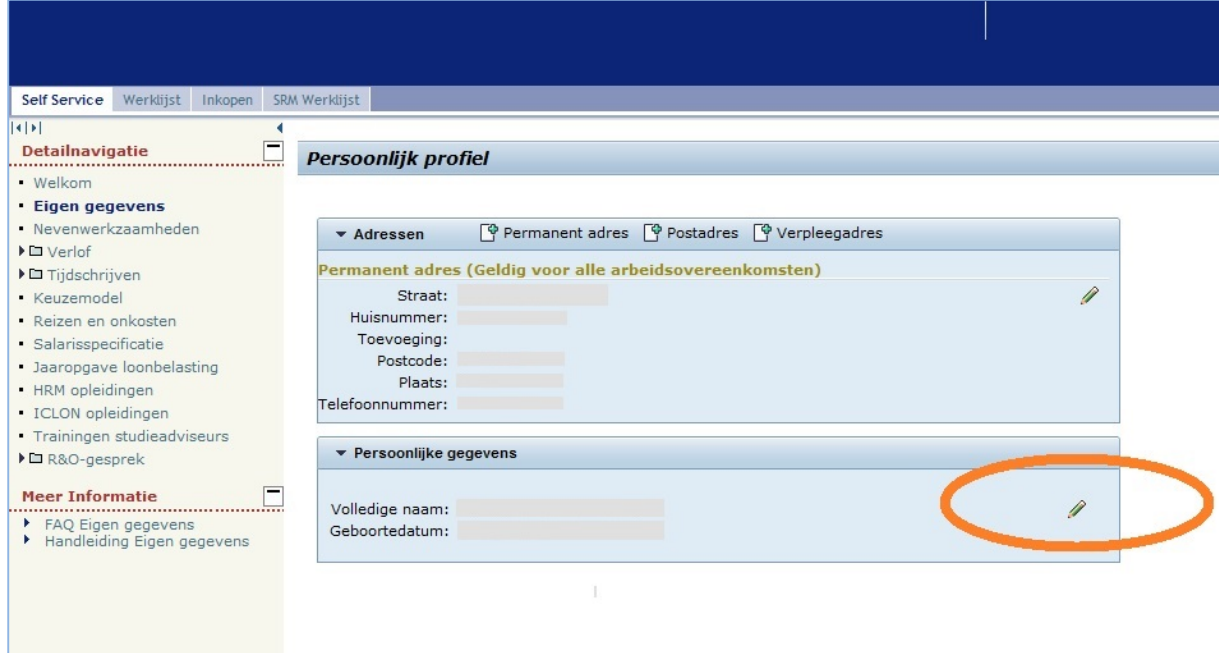

*Pagina 'Persoonlijk profiel' in Self Service*

## **3. Pas het veld 'Roepnaam' aan**

- Op de pagina 'Persoonsgegevens bewerken' kunt u het veld 'Roepnaam' invullen (of wijzigen).
- NB: Er is ook een veld 'Voornaam': dit veld bevat uw officiële voornaam, zoals vermeld in uw paspoort; dit veld kunt u niet zelf wijzigen en het wordt niet getoond op uw profielpagina op de website.
- Klik op 'Opslaan en terug' om uw aanpassingen op te slaan. Vervolgens kunt u uitloggen uit Self Service.
- De ingevulde roepnaam wordt vanaf de volgende dag getoond op uw profielpagina op de website.

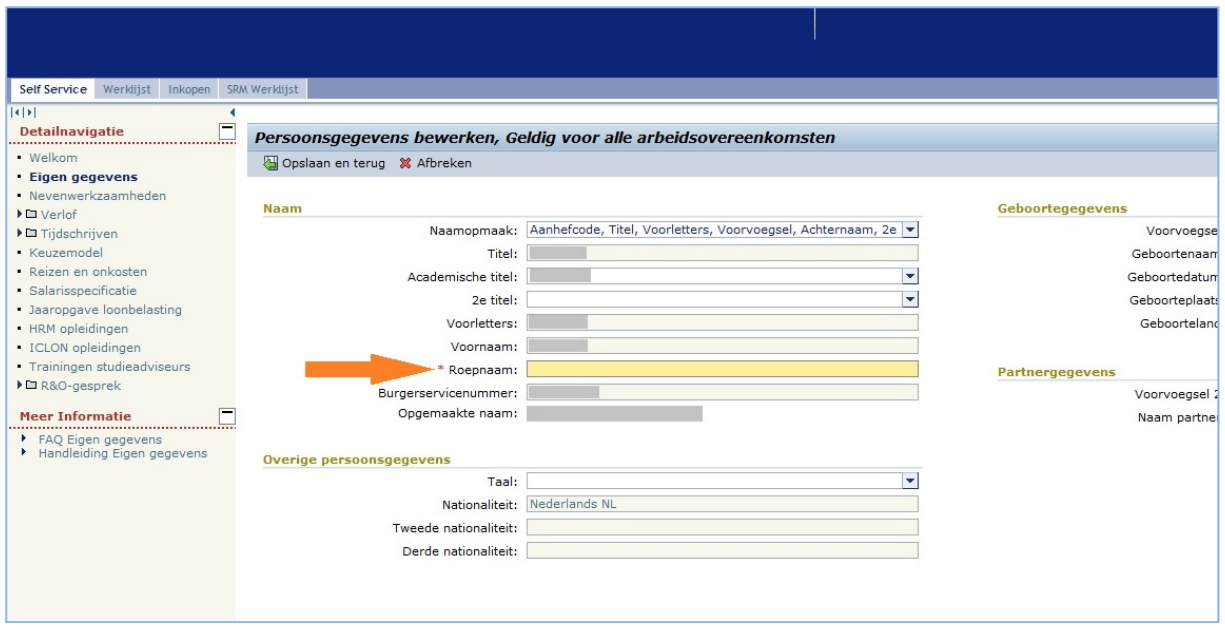

*Het veld 'Roepnaam' aanpassen in Self Service*

# *Toelichting: uw voornaam naar eigen inzicht invullen:*

Via bovenstaande methode kunt u zelf bepalen hoe u uw naam wilt weergeven op uw profielpagina op de universitaire website. Het is gebruikelijk om hier uw roepnaam te tonen. Dit zorgt voor een betere vindbaarheid via de zoekfunctie op de website: zo kunnen collega's en andere bezoekers van de website u niet alleen vinden op uw achternaam, maar ook op uw roepnaam en op de combinatie van roepnaam en achternaam.

Wilt u echter niet uw roepnaam tonen op de website, dan kunt u ervoor kiezen om iets anders in te vullen in het veld 'Roepnaam': bijv. uw officiële voorna(a)m(en), voorletter(s) of een voornaam en een initiaal.